### **Monitoring Systems and Services**

Alwin Brokmann DESY-IT March 24 – 28 ,2003 CHEP 2003 San Diego

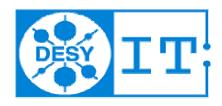

# Requirements

Host Monitoring
Service Monitoring
Navigation
User specific Parameter s
WEB Interface
Alarming
Escalation
Simple Configuration
Reporting
Interface to Trouble Ticket System
Fault Isolation

## Why NAGIOS

There are several reasons for us to select NAGIOS.

- a. Fulfills most of our requirements
- b. Possibility to submit our own test`s(Plug In Concept)
- c. Scalability
- d. Design (WEB Interface)
- e. Out of the Box functionality
- e. Price

### St

## History

Starting Oct. 2001

One PC running NetSaint -- Monitoring 50 Hosts

*March* 2002

3 PC's running NetSaint -- Monitoring ~300 Hosts, several Proc's

Jun 2002

Testing logsurfer

**Nov 2002** 

NAGIOS 1.0 available

4 PC's running NAGIOS ~ growing Number of Hosts and Services

LogHost is running /connecting to NAGIOS

Feb 2003

New Service Checks for AFS

# **Monitoring Policy**

#### Every Host in the Computer Center will be monitored and also Centrally Supported Printer's

| Host             | Check by           |
|------------------|--------------------|
| Network Device   | PING               |
| Farm PC          | PING               |
| Printer          | SNMP               |
| Workgroup Server | Load               |
|                  | Disk               |
|                  | Process            |
| Mail             | POP                |
|                  | IMAP               |
| WEB Server       | HTTP               |
| AFS Server       | Service Monitoring |

# **Monitoring Service for Clusters**

#### **Hardware Cluster:**

Mail cluster, consisting of 2 computers.

#### **Service Cluster:**

YP cluster which consists of several computers for the YP Service

To make the check of a cluster possible we need a Check Cluster Plug In.

We can define for each cluster how many components may fail before an alarm is triggered

# **Monitoring AFS**

With the introduction of OpenAFS at DESY we experienced, that a simple process monitoring gives no reliable answers.

Therefore we added some new tests in NAGIOS to ensure the operation of the AFS Servers.

For these tests we use afs tools like rxdebug, vos etc..

The result is then transferred to NAGIOS.

## **Host Statistics**

#### (Feb. 2003)

| Host | Services |
|------|----------|
| ~630 | ~1300    |

| Type    | Quantity |
|---------|----------|
| Printer | 17       |
| Network | 37       |
| UNIX    | 550      |
| Windows | 26       |

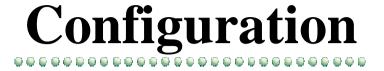

At present we use simple flat files to describe host and services. This means a very high effort, but makes it simply possible to distribute the checks

For the future we plan to produce the tests automatically over our AMS.

For an automatic configuration of NAGIOS we will extract the informatios such as computer name, interface and naturally which service runs on the computer from the AMS database.

Perhaps we will hold the data in a data base

# **Configuration Example**

```
define hostgroup{
                             night
    name
                             night
    hostgroup_name
    alias
                             night
                     sgi-admins,night-admins
    contact_groups
                     netra8.test1.test2
    members
define host{
    host_name
                             netra8
                             netra AFS Server
    alias
    address
                             131.169.40.109
                             route-194,route-40
    parents
                             hostcheck
    use
define service{
                             fileserver
    use
                             netra8,test1,test2
    host name
                         afs-admins,night-admins
    contact_groups
```

### **Configuration Example**

```
define service{
                                     fileserver
     name
    service_description
                                     fileserver
    is_volatile
    active_checks_enabled
                                     0
    passive_checks_enabled
    check_period
                                     24x7
    max_check_attempts
                                     10
    normal check interval
    retry_check_interval
                                     5
    notification_interval
                                     2200
    notification_period
                                     24x7
    notification_options
                                     w,u,c,r
    check_command
                            check_named_proc!' '!' '!fileserver
    register
```

## Monitoring Setup @ DESY IT

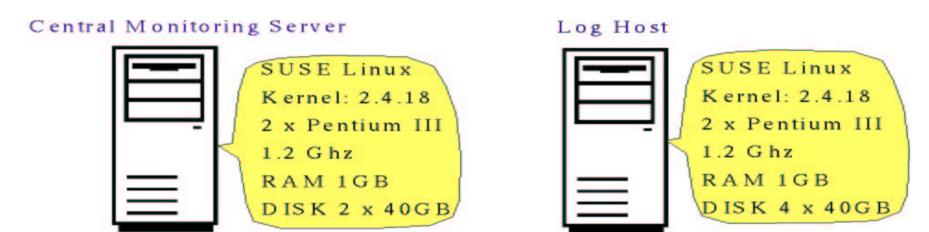

#### Distributed Monitoring Server

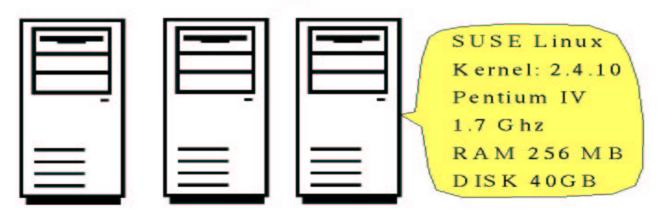

## Monitoring Server Setup

Central Monitoring Server Web Interface External Command File Status File NSCA Daemon NAGIOS Process Core Logic Distributed Monitoring Server Loghost **NSCA Client** NAGIOS Process Core Logic Log OCSP Syslog Command surfer Hosts/Services Syslogs

### **Operator Console**

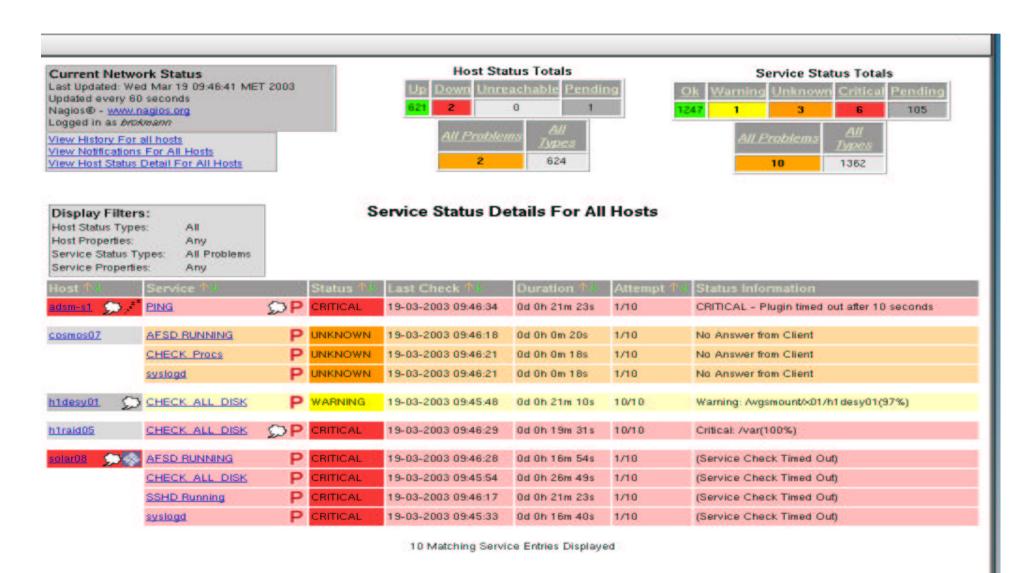

### **Problem Notification**

\*\*\*\* Nagios 1.0 \*\*\*\*\*

Notification Type: PROBLEM Service: IT Web Server

Host: WWW Server WEB Address: 131.169.40.38

State: CRITICAL

Date/Time: Tue Mar 19 08:35:59 MET 2003 Additional Info: Connection refused by host

### **Recovery Notification**

\*\*\*\*\* Nagios 1.0 \*\*\*\*\*

Notification Type: RECOVERY

Service: IT Web Server

Host: WWW Server WEB

Address: 131.169.40.38

State: OK Date/Time: Wed Mar 19 08:37:46 MET 2003 Additional Info: HTTP ok: HTTP/1.1 200 OK - 0 second

response time

### LOGSURFER

- - \* Works on any textfile (or text from standard input)
  - \* Matching of lines is done by two regular expression (logline must match the first expression but must not match the optional second regular expression). So you are able to specify exceptions.
  - \* Uses contexts (collection of messages) instead single lines
  - \* Flexible but easy configuration
  - \* Timeouts and resource limits included
  - \* Handles "shifting" of logfiles
  - \* Dynamic rules can change the actions associated with logmessages (something might happen that makes you interested in messages you would usually drop)
  - \* Multiple reactions on one logline possible

## References

#### **NAGIOS**

www.nagios.org

#### **SNMP**

www.net-snmp.org

#### logsurfer

www.dfn-cert.de/eng/logsurf/index.html